## **Juan Manuel Amuedo González**

Titulo de su conferencia:

"Impresión 3D open source. Un nuevo camino..."

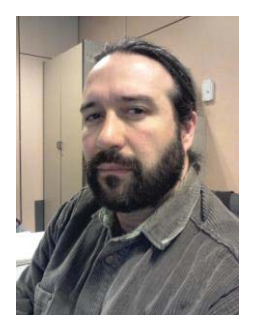

Tiene estudios de Ingeniería Informática.

Técnico Superior en desarrollo de Software

## **Dedicación:**

Desarrollador de software. Moderador del foro español Arduino. Entusiasta tecnológico. Defensor de la cultura libre. Constructor de impresoras 3D open source personales.

12 años de experiencia en el Grupo de Control de Procesos del Instituto de Catálisis y Petroleoquímica del Consejo Superior de Investigaciones Científicas...

6 años en el departamento de desarrollo de Software (STIC) del Ayuntamiento de Fuenlabrada...

Presidente de AFULS (Asociación Fuenlabreña para la libre difusión del Software)

Socio fundador de la asociación Hispalinux...

Socio de la ATI (Asociación de Técnicos de Informática)

## UN POCO DE HISTORIA

El 2 de julio de 2010 iniciamos un experimento: La celebración de ArduinoBarcamps como medio de fomentar la creación de grupos locales en torno a arduino por la geografía española y en hispanoamérica. Hasta hoy se han celebrado 12 ediciones en diferentes localidades (Madrid (2), Murcia (1), Castellón (3), Sevilla(1), Galicia(1), Menorca (1), Valencia (1), Zaragoza(1), Alicante (1)) y con diferentes formatos. Exceptuando en dos, he participado, asistido y colaborado en la organización; en el resto de ellas. Más información en: http://playground.arduino.cc//Es/Barcamps y https://arduinobarcamp.jottit.com/

- $\bullet$  Junio/2011 Paso a ser moderador del foro español de arduino. [ http://arduino.cc/forum/ ] Continuo siéndolo hasta la fecha.
- Moderador en tres mesas redondas en la OSHWCon 2011 (Madrid) En esa misma edición de la OSHWCon 2011 me incorporé al proyecto CloneWars: "Imprimiendo" impresoras.
- Formé parte de la organización en la OSHWCon 2012.
- x 27/Marzo/2012: Participé en nombre de CloneWars en el Arduino Day de la Semana de Robótica de la UAH.
- 23/Sep/2012: OSHWCon 2012. 21, 22 y 23 de septiembre. Proyecto Clone Wars esta presente con varias impresoras (Fotos) Junto con Fernando Salcela ofrecimos una charla sobre Clone wars: (PDF) (ODP)
- 18/Abril/2012: CloneWars en DHInnova Salón de Innovación de Dos Hermanas. 18 y 19 de abril de 2012. Participé junto con Pablo Clemente.
- x 31/Mayo/2012: Complubot, CloneWars en la UEM. Realicé una demostración de impresión 3D open source.
- 25/Jun/2012: Clone Wars en Betabeers Junio 2012. Participé junto con César Augusto Fernández (Skymaker), Fernando Salceda (Klonando): (Vídeo) (PDF)
- 06-07/Jul/2012: Clone wars en la Arduino Barcamp de Zaragoza. Estuve junto con Fernando Salceda (Klonando): (Escribí este artículo en el blog de Arduteka) (Vídeo) (PDF) (ODP)
- 13/Oct/2012: Participé en la Vilanet Party junto con Pablo Clemente (Paclema) y Juan González (Obijuan):
- 08/Dec/2012: Participé junto con Javier Malquevichi, Ramón y Manuel Hidalgo en la MurciaLanParty. Mostramos nuestras impresoras 3D y https://www.youtube.com/watch?v=llwSCLeeFiA
- x 20/Dec/2012: Participé en la Campaña de Impresión de Juguetes 2012 (Hogar de Acogida El Olivo): Estuve imprimiendo y entregando juguetes a los pequeños junto con Santiago López, Luis Macías y Guillermo Welch.
- 29/Dec/2012: 29D LUDIFAPA Aulas en la calle. 29 de diciembre. Dí un charla demostración sobre la impresión 3D open source y sus posibilidades educativas.
- 16/Ene/2013: IES Dionisio Aguado Fuenlabrada MADRID. Ofrecí una presentación distendida sobre el proyecto CloneWars y las impresoras 3D open source para alumnos de Secundaria.
- 23/Ene/2013: CEIP Loranca Fuenlabrada MADRID. Úterus estuvo ahí. Presentación distendida sobre el proyecto CloneWars y las impresoras 3D open source para más de 120 alumnos de primaria.
- Para más información documentada gráfica y visualmente sobre las actividades y participación en eventos con CloneWars, ver:

http://www.reprap.org/wiki/Clone\_Wars:\_Viajes\_CloneWars/es#Viajes

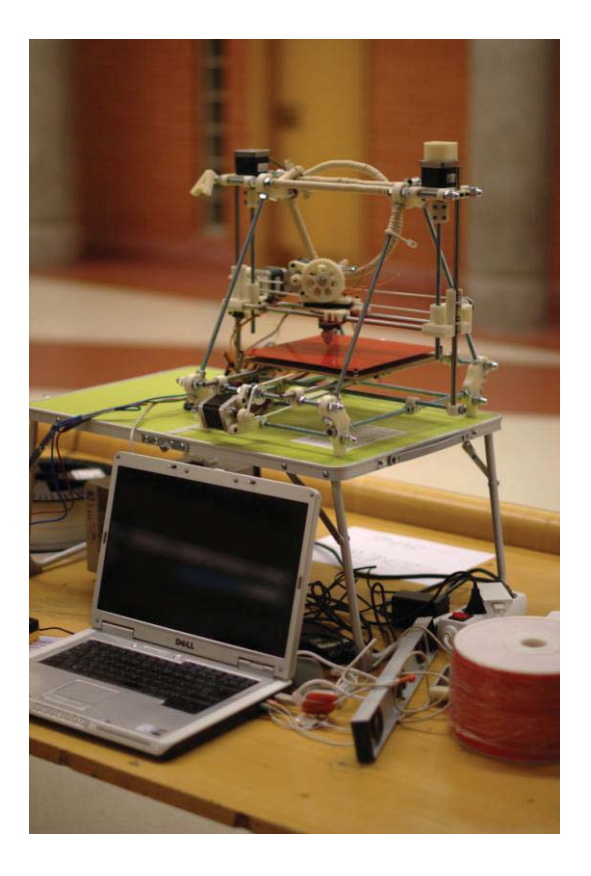

## Impresora **PRUSA2 3D**

http://www.reprap.org/wiki/Clone\_wars: Prusa\_Iteraci%C3%B3n\_2

Guía de Montaje:

http://www.iearobotics.com/wiki/index.php?title=Guia\_de\_montaje\_de\_la\_Prusa\_2